## **Programme: BAMM**

## **Medium: English**

## Paper:

## Paper Title: Design Fundamentals & Digital Graphics

## Semester: 3

## Subject Code:

## Year of Implementation:

| Title of the | L  | Cr | P/T | D (EE) | EE | IE | TM  |
|--------------|----|----|-----|--------|----|----|-----|
| Paper        |    |    |     |        |    |    |     |
| Design       | 60 | 4  |     | 2.5hrs | 75 | 25 | 100 |
| Fundamentals |    |    |     |        |    |    |     |
| & Digital    |    |    |     |        |    |    |     |
| Graphics     |    |    |     |        |    |    |     |

#L=Lecture, Cr=Credits, P/T=Practical/Tutorials, D=External Exam Duration, EE=External Examination, IE=Internal Examination, TM=Total Marks

Course Objectives: This course enables students to:

- To introduces interactive computer graphics and drawing algorithms.
- To make students create interactive graphics applications.
- To provide comprehensive introduction about computer graphics system, design algorithms and two-dimensional transformations.

#### Learner Outcomes:

- Have an understanding of the core concepts of computer graphics.
- Enable them to create interactive graphics applications

| Module       | Module      | Content             | We   | Instr | Credits | Evaluation  |               |
|--------------|-------------|---------------------|------|-------|---------|-------------|---------------|
|              | Specific    |                     | ight | uctio |         | IE          | EE            |
|              | Objectives  |                     | age  | n     |         | Weightage   | <br>Weightage |
|              |             |                     |      | Time  |         | weightage   | weightage     |
| Introduction | Understand  | Printing & Scanning | 20   | 5 L   | 1       | 2           | 10            |
| to the       | Content and |                     |      |       |         | Any two     |               |
| Graphic      | Graphics    |                     |      |       |         | Logo Design |               |

| Design<br>Industry<br>through<br>magazines,<br>brochures,<br>internet etc. | Marketing<br>Plan<br>Look and feel         | Types of Printers Printing<br>Concepts Printing<br>Technologies Printer Paper<br>Post Press – Print Project<br>Finishing Scanning                                                                                                    |    |     |   |                                                                                                    |    |
|----------------------------------------------------------------------------|--------------------------------------------|----------------------------------------------------------------------------------------------------|----|-----|---|----------------------------------------------------------------------------------------------------|----|
| Introduction<br>to Corel<br>Draw                                           | BASICS OF<br>COREL DRAW                    | Introduction to Corel Draw<br>Interface Tool Box<br>Introduction, Title Bar,<br>Menu Bar, Work Area,<br>Printable Page, Colour<br>Palette, Toolbox.<br>Drawing and Coloring<br>Introduction Selecting<br>Objects Creating Basic<br>Shapes Reshaping Objects<br>Organising objects Applying<br>color fills and Outlines                                                                                                    | 25 | 15L | 1 | 3<br>Design:<br>Visiting Card<br>Sticker,<br>Letterhead<br>Design                                                                                                    | 20 |
| Advance<br>Corel Draw                                                      | File Exports,<br>Different File<br>Formats | Mastering with Text<br>Introduction Text Tool<br>Artistic and paragraph text<br>Formatting Text Embedding<br>Objects into text Wrapping<br>Text around Object Linking<br>Text to Objects Applying<br>Effects Introduction Power<br>of Blends Distortion Contour<br>Effects Envelopes Lens<br>Effects Transparency<br>Creating Depth Effects<br>Power Clips Working with<br>Bitmap Commands<br>Introduction Working with<br>Bitmap<br>Editing Bitmaps Applying<br>effects on Bitmaps Printing | 25 | 10L | 1 | 10<br>Design: Any 2<br>Wedding Card<br>Flex Banner,<br>Flyer with<br>Coupon,<br>Brochure<br>Package<br>Designing,<br>Wedding Card<br>design,<br>Banner<br>Designing,<br>Advertisement<br>layout,<br>Greeting Card,<br>Brochure<br>Design, Flyer<br>Design | 20 |

| Adobe     | Differences     | Working with Images                                 | 30 | 20L | 1 | 10                       | 25 |
|-----------|-----------------|-----------------------------------------------------|----|-----|---|--------------------------|----|
| Photoshop | between         | Working with Multiple                               |    |     | - | Design:                  |    |
|           | Bitmap and      | Images, Rulers, Guides &                            |    |     |   | Layout of any            |    |
|           | Vector          | Grids                                               |    |     |   | two of                   |    |
|           | Images,         | Adjusting Color with the                            |    |     |   | following:               |    |
|           | Understanding   | New Adjustments Panel                               |    |     |   | advertisement            |    |
|           | Image           | The New Masks Panel &                               |    |     |   | creation,                |    |
|           | Resolution,     | Vibrance Color Correction                           |    |     |   | wallpapers,              |    |
|           | Understanding   | Command                                             |    |     |   | jewellery                |    |
|           | Pixel Logic,    | The New Auto-Blend &                                |    |     |   | creation,                |    |
|           | Changing the    | Auto-Align Layers                                   |    |     |   | fashion                  |    |
|           | Resolution of   | <b>RESIZING &amp; CROPPING</b>                      |    |     |   | designing,<br>3d effects |    |
|           | an Image,       | IMAGES                                              |    |     |   | Photo                    |    |
|           | Changing the    | Understanding Pixels &                              |    |     |   | modification             |    |
|           | Size of a       | Resolution                                          |    |     |   | Change Black             |    |
|           | Document,       | The Image Size Command                              |    |     |   | n white image            |    |
|           | Working with    | Interpolation Options                               |    |     |   | to colour.               |    |
|           | Selections:     | Resizing for Print & Web                            |    |     |   |                          |    |
|           | Transforming    | Cropping & Straightening an                         |    |     |   |                          |    |
|           | a Selection     | Image                                               |    |     |   |                          |    |
|           | Working with    | Adjusting Canvas Size &                             |    |     |   |                          |    |
|           | color mode:     | Canvas Rotation                                     |    |     |   |                          |    |
|           | Mastering       | WORKING WITH BASIC                                  |    |     |   |                          |    |
|           | Layers in       | SELECTIONS                                          |    |     |   |                          |    |
|           | Photoshop       | Selecting with the Elliptical                       |    |     |   |                          |    |
|           | Layer Style     | Marquee Tool                                        |    |     |   |                          |    |
|           | and Filter      | Using the Magic Wand &                              |    |     |   |                          |    |
|           | Effects         | Free Transform Tool                                 |    |     |   |                          |    |
|           | Exporting       | Selecting with the Regular &                        |    |     |   |                          |    |
|           | Formats:        | Polygonal Lasso Tools                               |    |     |   |                          |    |
|           | PSD, Eps, Jpeg, | GETTING STARTED WITH                                |    |     |   |                          |    |
|           | Gif, Tiff, PDF, | LAYERS                                              |    |     |   |                          |    |
|           | BMP, TGA,       | Understanding the                                   |    |     |   |                          |    |
|           | PNG and etc.    | Background Layer, Creating,                         |    |     |   |                          |    |
|           |                 | Selecting, Linking & Deleting                       |    |     |   |                          |    |
|           |                 | Layers                                              |    |     |   |                          |    |
|           |                 | Locking & Merging Layers                            |    |     |   |                          |    |
|           |                 | Copying Layers, Using<br>Perspective & Layer Styles |    |     |   |                          |    |
|           |                 | Filling & Grouping Layers                           |    |     |   |                          |    |
|           |                 | Introduction to Blending                            |    |     |   |                          |    |
|           |                 | Modes Blending Modes,                               |    |     |   |                          |    |
|           |                 | Opacity & Fill                                      |    |     |   |                          |    |
|           |                 | Creating & Modifying Text                           |    |     |   |                          |    |
|           |                 | PAINTING IN PHOTOSHOP                               |    |     |   |                          |    |
|           |                 | Using the Brush Tool                                |    |     |   |                          |    |
|           |                 | Working with Colors &                               |    |     |   |                          |    |
|           |                 | WOINING WILLI COIOLS &                              |    | L   | I | 1                        |    |

| Swatches<br>Creating & Using Gradients<br>Creating & Working with<br>Brushes Using the Pencil &<br>Eraser Tools<br>Painting with Selections<br><b>PHOTO RETOUCHING</b><br>The Red Eye Tool<br>The Clone Stamp Tool<br>The Clone Stamp Tool<br>The Patch Tool & the<br>Healing Brush Tool<br>The Spot Healing Brush Tool<br>The Spot Healing Brush Tool<br>The Color Replacement Tool<br>The Color Replacement Tool<br>The Toning & Focus Tools<br>Painting with History<br><b>INTRODUCTION TO COLOR</b><br><b>CORRECTION</b><br>Color Spaces & Color Modes<br>The Variations Command<br>The Auto Commands<br>Adjusting Levels<br><b>CREATING SPECIAL EFFECTS</b><br>Getting Started with<br>Photoshop Filters<br>Smart Filters<br>Creating Text Effects<br>Applying Gradients to Text<br><b>EXPORTING YOUR WORK</b><br>Saving with Different File<br>Formats<br>Saving for Web & Devices<br>Printing Options |  |  |
|----------------------------------------------------------------------------------------------------|--|--|
|                                                                                                    |  |  |

# SEVA MANDAL EDUCATION SOCEITY'S SMT MMP SHAH WOMEN'S COLLEGE OF ARTS AND COMMERCE

(AUTONOMOUS) Smt. Parmeshwari Devi Gordhandas Garodia Educational Complex 338, RA Kidwai Road, Matunga, Mumbai 400019.

\*NAAC Reaccredited B+ Grade, CGPA 2.98/4.00\* \*UGC Status: College with Potential for Excellence\* \*Adjudged The Best College (2017-18) by SNDT Women's University\*

## Syllabus for Core Component (CC) English (English Medium) Semester III, Bachelor of Arts, English Medium The Title of the Paper: In an Imaginary Place Subject Code: \*\*\*\*

| Empowering<br>English<br>Paper I | L  | Cr | P/T | D<br>(EE) | EE          | IE          | Т            |
|----------------------------------|----|----|-----|-----------|-------------|-------------|--------------|
|                                  | 03 | 04 | 01  | 2.5 hrs   | 75<br>Marks | 25<br>Marks | 100<br>Marks |

#L=Lecture, Cr=Credits, P/T=Practical/Tutorials, D=External Exam Duration, EE=External Examination, IE=Internal Examination, T=Total Marks

### The Course Context:

- 1. The course is for students who can read books about 200 pages in English on their own. The students should be able to write correct English sentences and express their ideas about characters and events of a prose text in writing.
- 2. A student opting for this course will have to undergo a screening process- an examination consisting of MCQs and Answer in Brief. Objective of this assessment would be to check English language comprehension, writing skills and knowledge about literature.
- 3. The number of students would be capped at 25.
- 4. The students selected for this course need not appear for the regular C.C. English course.
- 5. The students selected for this course should pay an increased fee.

### **Objectives:**

- 1. Encourage the habit of reading fiction/literary text among students.
- 2. Introduce students to a variety of prose fictions and train them to discuss characters, events, historical background and significant themes of a literary text.
- 3. Train students to think critically about the texts.

### **Learning Outcomes:**

- 1. Students will become familiar with the strategies to explore literary writing.
- 2. They will learn to appreciate the narrative style of various authors.
- 3. Students will acquire tools to analyse the themes of a text and cultural issues that a text raises in through its narrative.

### **Texts Proposed for the Course:**

- 1. Diaspora Writers:
  - Jhumpa Lahiri- The Namesake
  - Chitra Banerjee Divakaruni- The Palace of Illusions
- 2. Partition Literature:
  - Bhisham Sahni- *Tamas*
  - Khushwant Singh-Train to Pakistan
- 3. Introducing other Genders/Gender Fluidity
  - Devdutt Pattanaik- The Pregnant King
- 4. World Literature:
  - George Orwell: Animal Farm
  - Ernest Hemingway: The Old Man and the Sea
  - JD Salinger: The Catcher in the Rye

# Research Gateway

# <mark>Add-on Course</mark>

# To be implemented from February, 2022

In today's global era research is drawing special attention in various fields. Research gives us scientific & systematic vision which is used for self-development. In the field of education where youth has a lot of innovative and creative talent, there is ample scope to utilize their talents by channelizing it properly through research activity. It will contribute in real development of institution, society, industry, technology, agriculture, education and in overall growth of the nation. To utilize talent of the students and to cultivate a research environment, Economics department has designed a two-credit course on **"Research Gateway"** for the students of economics.

### **OBJECTIVES:**

- > To cultivate the spirit of research amongst students
- > To make students understand process of research
- > To train the students in framing research problem, data collection and data analysis
- > To make students proficient in writing a research report

#### Course Outcomes:

- Students will develop positive mindset towards research
- Students will be able to undertake a research project
- Students will be able to present an analytical and evaluative research report at the end of the course.

Course Design: Certificate Course with 2 credits.

Eligibility: All students from semester VI with Economics Specialization

No. of Students: 50

Course duration: 30hrs.

| Title of            | L          | Cr | Theory     | Research     | Total |
|---------------------|------------|----|------------|--------------|-------|
| the                 |            |    | Exam(MCQs) | work & PPT   | Marks |
| course              |            |    |            | presentation |       |
| Research<br>Gateway | 30<br>Hrs. | 2  | 25         | 75           | 100   |

## Course Content

| Module | Content                                                                                                    | Instruction<br>Time | Credit |
|--------|----------------------------------------------------------------------------------------------------|---------------------|--------|
| 1      | <ol> <li>Research Concept</li> <li>1.1 Meaning, scope and significance of Research</li> <li>1.2 Types of Research &amp; Research Design</li> <li>1.3 Identifying Research problem and topic selection</li> <li>1.4 Review of Literature: Online sources</li> <li>1.5 Hypothesis concept and formulation</li> <li>1.6 Preparing research Proposal</li> <li>1.7 Framing Questionnaire</li> <li>1.8 Evaluation of Questionnaire</li> </ol>      | 15                  | 1      |
| 2      | <ul> <li>2. Research conduction &amp; Report writing</li> <li>2.1 Selection of sample</li> <li>2.2 Techniques of Data Collection</li> <li>2.3 Data Analysis Techniques part 1</li> <li>2.4 Data Analysis Techniques part 2</li> <li>2.5 Interpretation of Data</li> <li>2.6 Report writing part 1</li> <li>2.7 Report writing part 2</li> <li>2.8 Concept and preparation of case study</li> <li>2.9 PPT presentation by Students</li> </ul> | 15                  | 1      |

## References:

- 1. Nageswara Rao G (2011) Research Methodology And Quantitative Methods by Bsp publication..
- 2. Paneerselvam R.(2013) Research Methodology, Prentice Hall India Learning Private Limited
- 3. C.K.Kothari (2019) Research Methodology : Methods And Techniques, New Age International Publishers.
- 4. Ranjit Singh(2021) Research Methodology, RT Publications, Ranjit Nagar, Kharar, Punjab

## SEVA MANDAL EDUCATION SOCIETY'S SMT. MANIBEN M.P. SHAH WOMEN'S COLLEGE OF ARTS & COMMERCE (AUTONOMOUS)

# **Course in Elder Care**

Duration: 6 months

BA – III Sem. - V

Year: June/ July 2021-22

Eligibility: Graduate (Interdisciplinary)

Pass percentage: 40%

Credits: 2

Assessment: (continuous assessment) Assignment, Presentation, Internship (one month), Written Test

**Objectives:** 

- To create awareness and sensitize students towards elderly population and their issues
- To provide information and knowledge about services and organisations working for older adults.
- To give students hands on experience of working with the elderly
- To encourage the importance of lifelong learning amongst students and older adults.

#### Learning Outcomes -

- 1. Students will become familiar about the diet, health and hygiene of the older adults.
- 2. The course will empower the students to handle elderly individuals independently.
- 3. Students will become aware of common diseases in older adults.

#### SYLLABUS

| Module | Course Contents                                               | Lectures | Marks |
|--------|---------------------------------------------------------------|----------|-------|
| 1      | Why study Aging?                                              | 8        | 10    |
|        | a) Defining Aging                                             |          |       |
|        | b) Demographic Trends in Aging                                |          |       |
|        | c) Difference between individual and population aging (Merge) |          |       |
|        | d) Myths and Realities of Aging                               |          |       |
|        | e) Concept of Healthy Aging                                   |          |       |
| 2      | What is Gerontology and Geriatrics?                           | 6        | 10    |

|   | a) Polymon of Corontology and its multidiscipling                                                              |            |    |
|---|----------------------------------------------------------------------------------------------------|------------|----|
|   | a) Relevance of Gerontology and its multidisciplinary nature                                                   |            |    |
|   | b) Theories in Gerontology                                                                                     |            |    |
|   | c) Levels of care in older adults                                                                              |            |    |
| 3 | Illness and Health care                                                                                        | 10         | 15 |
|   | a) Process of Aging and changes which take place-<br>Physiological Changes in Ageing                           |            |    |
|   | b) Common Conditions/ diseases of elderly                                                                      |            |    |
|   | c) Chronic Disorders                                                                                           |            |    |
|   | d) Activities of Daily Living; Instrumental Activities of<br>Daily Living; Advanced Activities of Daily Living |            |    |
|   | e) Health Promotion and Treatment (healthy ageing, nutrition, exercise)                                        |            |    |
|   | f) Dealing with Long Term Health Care                                                                          |            |    |
|   | g) Palliative Care                                                                                             |            |    |
|   | h) Home Care                                                                                                   |            |    |
| 4 | Social and Psychological Aspects of Aging                                                                      | 10         | 15 |
|   |                                                                                                    |            |    |
|   | <ul><li>a) Ageing &amp; Globalization</li><li>b) Social Roles and Social Influences on Aging</li></ul>         |            |    |
|   | c) Perspectives in Caregiving                                                                                  |            |    |
|   | d) Successful Aging                                                                                            |            |    |
|   | e) Psychological Factors in Aging                                                                              |            |    |
|   | <ul><li>f) Psychological Problems in Old Age</li></ul>                                                         |            |    |
|   |                                                                                                    |            |    |
| 5 | Policies for Elderly                                                                                           | 10         | 15 |
|   | a) The Rights of Older Persons                                                                                 |            |    |
|   | b) Schemes, programs and services for Older Adults                                                             |            |    |
|   | c) National and International Policies for Older Adults                                                        |            |    |
| 6 | Family Dynamics, Skills and Interventions                                                                      | 6          | 10 |
|   | <ul><li>a) Skill for dealing with specific issues of older adults</li></ul>                                    |            |    |
|   | <ul><li>b) Counseling Older Adults</li></ul>                                                                   |            |    |
|   | <ul><li>c) Lifelong Learning in older adults</li></ul>                                                         |            |    |
|   | , , , , , , , , , , , , , , , , , , , ,                                                                        | <b>5</b> 0 |    |
|   | Total -                                                                                                    | 50         | 75 |

**Practical Component** 

-

- Communication Skills required to work with the elderly
- Approaching an older adult
- 1. Lifestyle Management
- 2. Intergenerational Bonding
- Health care and Assistance.
- Prevention of accidents
- Basic CPR
- Understanding emergencies
- Support Group Activities
- Conduct a face-to-face interview with an older adult relative or family friend (preferably75+), and ask the person to share things that have been important in his/her life along with his/her fears and concerns. What were some of the major choices that this person has to make throughout his/her life? What were significant moments or events in your life? What lessons the person learned about life and living? Describe the people who guided or influenced him/her the most. What risks did he/she take in life? What regrets or unfilled desires does he/she have? What dreams or hopes do they have for the future? What advice about life do they have for young people?

# Mαthsimplified

Rethinking the Vedic Method

#### Semester

# Draft Syllabus and question Paper Pattern with Effect from the Academic Year 2021-2022

# Core Course (CC) Vedic math Basic module

#### **Objectives**

- To remove the math's phobia prevalent in students and to generate their love for mathematics.
- To do calculation in day to day life with easy.
- To promote Indian Mathematics.
- To enhance computation skills in students.
- Improve clarity on mathematical concepts.
- Develop analytical thinking through Vedic Mathematics.

#### Learning Outcome

- The students learn to understand Vedic math concept and using in their life in daily use
- The students improve memory and boosts self-confidence.
- The students cultivate an interest in you for numbers.
- Math-Phobia High Speed Vedic Math is a Fun-Filled way to do Math and arises interest

#### **Teaching Pedagogy**

Use of technology ,Google meet, laptop, Digit pen, Test sheet. Viva

#### Modules at a Glance

| Sr.<br>No. | Modules    | No. of Lectures |
|------------|------------|-----------------|
| 1          | Module I   | 10              |
| 2          | Module II  | 10              |
| 3          | Module III | 10              |
|            | Total      | 30              |

Recommended Syllabus

| Offices / Offices         1       Module I         •       HOLISTIC MATHS<br>Course overview, history of our number system. 10-point circle, completing<br>10s, addition. Mental addition from left to right         •       COMPLETING THE WHOLE<br>Early history of Vedic math. Looking for 10s in addition, including adding<br>columns<br>Using addition and subtraction together         •       DOUBLING AND HALVING<br>Number splitting: doubling and repeated doubling. Maths teaching. Halving<br>and repeated halving         •       CREATIVE MATHS<br>Improvising and extending the multiplication tables         •       Multiplying and dividing by 5, 50, 25         •       A MAGIC NUMBER<br>Digit sums, 9-point circle, casting out nines.         2       Module II         •       Addition using dot method         •       Subtraction from left to right         •       Magic of Multiplication – Base 100 (Nikhilam)         •       Multiplication – Base 20, 30, 40 (Nikhilam)         •       Multiplication 2 digit * 2 digit (left to right)         •       Multiplication 3 digit * 3 digit (left to right)         •       Multiplication 3 digit * 3 digit (left to right)         •       Multiplication by 12, 13, 14         •       Multiplication by series of 11, 111, 1111,                          | Unit. | Modules / Units                                                            |
|----------------------------------------------------------------------------------------------------|-------|----------------------------------------------------------------------------|
| 1       Module I         •       HOLISTIC MATHS<br>Course overview, history of our number system. 10-point circle, completing<br>10s, addition. Mental addition from left to right         •       COMPLETING THE WHOLE<br>Early history of Vedic math. Looking for 10s in addition, including adding<br>columns<br>Using addition and subtraction together         •       DOUBLING AND HALVING<br>Number splitting: doubling and repeated doubling. Maths teaching. Halving<br>and repeated halving         •       CREATIVE MATHS<br>Improvising and extending the multiplication tables         •       Multiplying and dividing by 5, 50, 25         •       A MAGIC NUMBER<br>Digit sums, 9-point circle, casting out nines.         2       Module II         •       Addition using dot method         •       Subtraction from left to right         •       Magic of Multiplication<br>a) Multiplication – Base 100 (Nikhilam)<br>b) Multiplication – Base 20, 30, 40 (Nikhilam)         •       Division by 9, 8 and 11         •       Multiplication 2 digit * 2 digit (left to right)         •       Multiplication 3 digit * 3 digit (left to right)         •       Multiplication 3 digit * 3 digit (left to right)         •       Multiplication by 12, 13, 14         •       Multiplication by series of 11, 111, 1111, |       | Modules / Units                                                            |
| <ul> <li>HOLISTIC MATHS         Course overview, history of our number system. 10-point circle, completing         10s, addition. Mental addition from left to right</li> <li>COMPLETING THE WHOLE         Early history of Vedic math. Looking for 10s in addition, including adding         columns         Using addition and subtraction together</li> <li>DOUBLING AND HALVING         Number splitting: doubling and repeated doubling. Maths teaching. Halving         and repeated halving</li> <li>CREATIVE MATHS         Improvising and extending the multiplication tables</li> <li>Multiplying and dividing by 5, 50, 25</li> <li>A MAGIC NUMBER         Digit sums, 9-point circle, casting out nines.</li> <li>Module II</li> <li>Addition using dot method</li> <li>Subtraction From left to right</li> <li>Magic of Multiplication         a) Multiplication – Base 100 (Nikhilam)         c) Multiplication – Base 20, 30, 40 (Nikhilam)</li> <li>Division by 9, 8 and 11</li> <li>Multiplication 2 digit * 2 digit (left to right)</li> <li>Multiplication 3 digit * 3 digit (left to right)</li> <li>Multiplication by 91, 13, 14</li> <li>Multiplication by series of 11, 111, 1111,</li> <li>Module III</li> </ul>                                                                                                    |       | Module I                                                                   |
| <ul> <li>10s, addition. Mental addition from left to right</li> <li>COMPLETING THE WHOLE<br/>Early history of Vedic math. Looking for 10s in addition, including adding columns<br/>Using addition and subtraction together</li> <li>DOUBLING AND HALVING<br/>Number splitting: doubling and repeated doubling. Maths teaching. Halving and repeated halving</li> <li>CREATIVE MATHS<br/>Improvising and extending the multiplication tables</li> <li>Multiplying and dividing by 5, 50, 25</li> <li>A MAGIC NUMBER<br/>Digit sums, 9-point circle, casting out nines.</li> <li>2 Module II</li> <li>Addition using dot method</li> <li>Subtraction from left to right</li> <li>Magic of Multiplication<br/>a) Multiplication – Base 10 (Nikhilam)</li> <li>b) Multiplication – Base 20, 30, 40 (Nikhilam)</li> <li>Division by 9, 8 and 11</li> <li>Multiplication 2 digit * 2 digit (left to right)</li> <li>Multiplication 3 digit * 3 digit (left to right)</li> <li>Multiplication by 12, 13, 14</li> <li>Multiplication by series of 11, 111, 1111,</li> <li>Module III</li> </ul>                                                                                                    |       | HOLISTIC MATHS                                                             |
| <ul> <li>10s, addition. Mental addition from left to right</li> <li>COMPLETING THE WHOLE<br/>Early history of Vedic math. Looking for 10s in addition, including adding columns<br/>Using addition and subtraction together</li> <li>DOUBLING AND HALVING<br/>Number splitting: doubling and repeated doubling. Maths teaching. Halving and repeated halving</li> <li>CREATIVE MATHS<br/>Improvising and extending the multiplication tables</li> <li>Multiplying and dividing by 5, 50, 25</li> <li>A MAGIC NUMBER<br/>Digit sums, 9-point circle, casting out nines.</li> <li>2 Module II</li> <li>Addition using dot method</li> <li>Subtraction from left to right</li> <li>Magic of Multiplication<br/>a) Multiplication – Base 10 (Nikhilam)</li> <li>b) Multiplication – Base 20, 30, 40 (Nikhilam)</li> <li>Division by 9, 8 and 11</li> <li>Multiplication 2 digit * 2 digit (left to right)</li> <li>Multiplication 3 digit * 3 digit (left to right)</li> <li>Multiplication by 12, 13, 14</li> <li>Multiplication by series of 11, 111, 1111,</li> <li>Module III</li> </ul>                                                                                                    |       | Course overview, history of our number system. 10-point circle, completing |
| <ul> <li>Early history of Vedic math. Looking for 10s in addition, including adding columns         Using addition and subtraction together</li> <li>DOUBLING AND HALVING         Number splitting: doubling and repeated doubling. Maths teaching. Halving         and repeated halving</li> <li>CREATIVE MATHS         Improvising and extending the multiplication tables</li> <li>Multiplying and dividing by 5, 50, 25</li> <li>A MAGIC NUMBER         Digit sums, 9-point circle, casting out nines.</li> <li>2 Module II</li> <li>Addition using dot method</li> <li>Subtraction from left to right</li> <li>Multiplication – Base 10 (Nikhilam)</li> <li>b) Multiplication – Base 20, 30, 40 (Nikhilam)</li> <li>Chvision by 9, 8 and 11</li> <li>Multiplication 2 digit * 2 digit (left to right)</li> <li>Multiplication 3 digit * 3 digit (left to right)</li> <li>Multiplication by 12, 13, 14</li> <li>Module III</li> </ul>                                                                                                    |       |                                                                            |
| <ul> <li>columns         Using addition and subtraction together         <ul> <li>DOUBLING AND HALVING             Number splitting: doubling and repeated doubling. Maths teaching. Halving             and repeated halving             <li>CREATIVE MATHS             Improvising and extending the multiplication tables             Multiplying and dividing by 5, 50, 25             A MAGIC NUMBER             Digit sums, 9-point circle, casting out nines.         </li> <li>Module II             <ul> <li>Addition using dot method</li> <li>Subtraction from left to right</li> <li>Magic of Multiplication</li></ul></li></li></ul></li></ul>                                                                                                    |       | COMPLETING THE WHOLE                                                       |
| <ul> <li>Using addition and subtraction together</li> <li>DOUBLING AND HALVING         <ul> <li>Number splitting: doubling and repeated doubling. Maths teaching. Halving and repeated halving</li> <li>CREATIVE MATHS                 Improvising and extending the multiplication tables</li> <li>Multiplying and dividing by 5, 50, 25</li> <li>A MAGIC NUMBER                 Digit sums, 9-point circle, casting out nines.</li> </ul> </li> <li>Module II         <ul> <li>Addition using dot method</li> <li>Subtraction from left to right</li> <li>Magic of Multiplication</li></ul></li></ul>                                                                                                    |       | Early history of Vedic math. Looking for 10s in addition, including adding |
| <ul> <li>DOUBLING AND HALVING<br/>Number splitting: doubling and repeated doubling. Maths teaching. Halving<br/>and repeated halving</li> <li>CREATIVE MATHS<br/>Improvising and extending the multiplication tables</li> <li>Multiplying and dividing by 5, 50, 25</li> <li>A MAGIC NUMBER<br/>Digit sums, 9-point circle, casting out nines.</li> <li>Module II</li> <li>Addition using dot method</li> <li>Subtraction from left to right</li> <li>Magic of Multiplication<br/>a) Multiplication – Base 10 (Nikhilam)<br/>b) Multiplication – Base 100 (Nikhilam)</li> <li>Multiplication – Base 20, 30, 40 (Nikhilam)</li> <li>Division by 9, 8 and 11</li> <li>Multiplication 2 digit * 2 digit (left to right)</li> <li>Multiplication 3 digit * 3 digit (left to right)</li> <li>Multiplication by 12, 13, 14</li> <li>Multiplication by series of 11, 111, 1111,</li> <li>Module III</li> </ul>                                                                                                    |       | columns                                                                    |
| Number splitting: doubling and repeated doubling. Maths teaching. Halving and repeated halving         CREATIVE MATHS         Improvising and extending the multiplication tables         Multiplying and dividing by 5, 50, 25         A MAGIC NUMBER         Digit sums, 9-point circle, casting out nines.         Module II         Addition using dot method         Subtraction from left to right         Magic of Multiplication         a) Multiplication – Base 10 (Nikhilam)         b) Multiplication – Base 100 (Nikhilam)         c) Multiplication – Base 20, 30, 40 (Nikhilam)         c) Multiplication 2 digit * 2 digit (left to right)         Multiplication 3 digit * 3 digit (left to right)         Multiplication by 12, 13, 14         Multiplication by series of 11, 111, 1111,                                                                                                    |       | Using addition and subtraction together                                    |
| <ul> <li>and repeated halving</li> <li>CREATIVE MATHS<br/>Improvising and extending the multiplication tables</li> <li>Multiplying and dividing by 5, 50, 25</li> <li>A MAGIC NUMBER<br/>Digit sums, 9-point circle, casting out nines.</li> <li>2 Module II</li> <li>Addition using dot method</li> <li>Subtraction from left to right</li> <li>Magic of Multiplication <ul> <li>a) Multiplication – Base 10 (Nikhilam)</li> <li>b) Multiplication – Base 100 (Nikhilam)</li> <li>c) Multiplication – Base 20, 30, 40 (Nikhilam)</li> <li>Division by 9, 8 and 11</li> <li>Multiplication 2 digit * 2 digit (left to right)</li> <li>Multiplication 3 digit * 3 digit (left to right)</li> <li>Multiplication by 12, 13, 14</li> <li>Multiplication by series of 11, 111, 1111,</li> </ul> </li> <li>3 Module III</li> </ul>                                                                                                    |       | DOUBLING AND HALVING                                                       |
| <ul> <li>CREATIVE MATHS<br/>Improvising and extending the multiplication tables</li> <li>Multiplying and dividing by 5, 50, 25</li> <li>A MAGIC NUMBER<br/>Digit sums, 9-point circle, casting out nines.</li> <li>2 Module II</li> <li>Addition using dot method</li> <li>Subtraction from left to right</li> <li>Magic of Multiplication         <ul> <li>a) Multiplication – Base 10 (Nikhilam)</li> <li>b) Multiplication – Base 100 (Nikhilam)</li> <li>c) Multiplication – Base 20, 30, 40 (Nikhilam)</li> <li>Division by 9, 8 and 11</li> <li>Multiplication 2 digit * 2 digit (left to right)</li> <li>Multiplication 3 digit * 3 digit (left to right)</li> <li>Multiplication by 12, 13, 14</li> <li>Multiplication by series of 11, 111, 1111,</li> </ul> </li> </ul>                                                                                                    |       | Number splitting: doubling and repeated doubling. Maths teaching. Halving  |
| Improvising and extending the multiplication tables• Multiplying and dividing by 5, 50, 25• A MAGIC NUMBER<br>Digit sums, 9-point circle, casting out nines.2Module II• Addition using dot method• Subtraction from left to right• Magic of Multiplication<br>a) Multiplication – Base 10 (Nikhilam)<br>b) Multiplication – Base 20, 30, 40 (Nikhilam)<br>c) Multiplication 2 digit * 2 digit (left to right)• Multiplication 2 digit * 3 digit (left to right)<br>• Multiplication 3 digit * 3 digit (left to right)• Multiplication by 12, 13, 14<br>• Multiplication by series of 11, 111, 1111,3Module III                                                                                                    |       | and repeated halving                                                       |
| <ul> <li>Multiplying and dividing by 5, 50, 25</li> <li>A MAGIC NUMBER<br/>Digit sums, 9-point circle, casting out nines.</li> <li>2 Module II</li> <li>Addition using dot method</li> <li>Subtraction from left to right</li> <li>Magic of Multiplication <ul> <li>a) Multiplication – Base 10 (Nikhilam)</li> <li>b) Multiplication – Base 100 (Nikhilam)</li> <li>c) Multiplication – Base 20, 30, 40 (Nikhilam)</li> <li>Division by 9, 8 and 11</li> <li>Multiplication 2 digit * 2 digit (left to right)</li> <li>Multiplication 3 digit * 3 digit (left to right)</li> <li>Multiplication by 12, 13, 14</li> <li>Multiplication by series of 11, 111, 1111,</li> </ul> </li> </ul>                                                                                                    |       | CREATIVE MATHS                                                             |
| <ul> <li>A MAGIC NUMBER<br/>Digit sums, 9-point circle, casting out nines.</li> <li>Module II</li> <li>Addition using dot method</li> <li>Subtraction from left to right</li> <li>Magic of Multiplication         <ul> <li>a) Multiplication – Base 10 (Nikhilam)</li> <li>b) Multiplication – Base 100 (Nikhilam)</li> <li>c) Multiplication – Base 20, 30, 40 (Nikhilam)</li> <li>Division by 9, 8 and 11</li> <li>Multiplication 2 digit * 2 digit (left to right)</li> <li>Multiplication 3 digit * 3 digit (left to right)</li> <li>Multiplication by 12, 13, 14</li> <li>Multiplication by series of 11, 111, 1111,</li> </ul> </li> </ul>                                                                                                    |       |                                                                            |
| Digit sums, 9-point circle, casting out nines.         2       Module II         • Addition using dot method         • Subtraction from left to right         • Magic of Multiplication         a) Multiplication – Base 10 (Nikhilam)         b) Multiplication – Base 100 (Nikhilam)         c) Multiplication – Base 20, 30, 40 (Nikhilam)         • Division by 9, 8 and 11         • Multiplication 2 digit * 2 digit (left to right)         • Multiplication 3 digit * 3 digit (left to right)         • Multiplication by 12, 13, 14         • Multiplication by series of 11, 111, 1111,                                                                                                    |       |                                                                            |
| <ul> <li>2 Module II</li> <li>Addition using dot method</li> <li>Subtraction from left to right</li> <li>Magic of Multiplication <ul> <li>a) Multiplication – Base 10 (Nikhilam)</li> <li>b) Multiplication – Base 100 (Nikhilam)</li> <li>c) Multiplication – Base 20, 30, 40 (Nikhilam)</li> <li>Division by 9, 8 and 11</li> <li>Multiplication 2 digit * 2 digit (left to right)</li> <li>Multiplication 2 digit * 3 digit (left to right)</li> <li>Multiplication by 12, 13, 14</li> <li>Multiplication by series of 11, 111, 1111,</li> </ul> </li> <li>3 Module III</li> </ul>                                                                                                    |       |                                                                            |
| <ul> <li>Addition using dot method</li> <li>Subtraction from left to right</li> <li>Magic of Multiplication         <ul> <li>a) Multiplication – Base 10 (Nikhilam)</li> <li>b) Multiplication – Base 100 (Nikhilam)</li> <li>c) Multiplication – Base 20, 30, 40 (Nikhilam)</li> <li>Division by 9, 8 and 11</li> <li>Multiplication 2 digit * 2 digit (left to right)</li> <li>Multiplication 3 digit * 3 digit (left to right)</li> <li>Multiplication by 12, 13, 14</li> <li>Multiplication by series of 11, 111, 1111,</li> </ul> </li> <li>3 Module III</li> </ul>                                                                                                    |       |                                                                            |
| <ul> <li>Subtraction from left to right</li> <li>Magic of Multiplication <ul> <li>a) Multiplication – Base 10 (Nikhilam)</li> <li>b) Multiplication – Base 100 (Nikhilam)</li> <li>c) Multiplication – Base 20, 30, 40 (Nikhilam)</li> </ul> </li> <li>Division by 9, 8 and 11 <ul> <li>Multiplication 2 digit * 2 digit (left to right)</li> <li>Multiplication 2 digit * digit (left to right)</li> <li>Multiplication 3 digit * 3 digit (left to right)</li> <li>Multiplication by 12, 13, 14</li> <li>Multiplication by series of 11, 111, 1111,</li> </ul> </li> <li>3 Module III</li> </ul>                                                                                                    | 2     |                                                                            |
| <ul> <li>Magic of Multiplication <ul> <li>a) Multiplication – Base 10 (Nikhilam)</li> <li>b) Multiplication – Base 100 (Nikhilam)</li> <li>c) Multiplication – Base 20, 30, 40 (Nikhilam)</li> </ul> </li> <li>Division by 9, 8 and 11 <ul> <li>Multiplication 2 digit * 2 digit (left to right)</li> <li>Multiplication 2 digit * digit (left to right)</li> <li>Multiplication 3 digit * 3 digit (left to right)</li> <li>Multiplication by 12, 13, 14</li> <li>Multiplication by series of 11, 111, 1111,</li> </ul> </li> <li>3 Module III</li> </ul>                                                                                                    |       | C C                                                                        |
| <ul> <li>a) Multiplication – Base 10 (Nikhilam)</li> <li>b) Multiplication – Base 100 (Nikhilam)</li> <li>c) Multiplication – Base 20, 30, 40 (Nikhilam)</li> <li>Division by 9, 8 and 11</li> <li>Multiplication 2 digit * 2 digit (left to right)</li> <li>Multiplication 2 digit * digit (left to right)</li> <li>Multiplication 3 digit * 3 digit (left to right)</li> <li>Multiplication by 12, 13, 14</li> <li>Multiplication by series of 11, 111, 1111,</li> </ul>                                                                                                    |       | e e                                                                        |
| <ul> <li>b) Multiplication – Base 100 (Nikhilam)</li> <li>c) Multiplication – Base 20, 30, 40 (Nikhilam)</li> <li>Division by 9, 8 and 11</li> <li>Multiplication 2 digit * 2 digit (left to right)</li> <li>Multiplication 2 digit * digit (left to right)</li> <li>Multiplication 3 digit * 3 digit (left to right)</li> <li>Multiplication by 12, 13, 14</li> <li>Multiplication by series of 11, 111, 1111,</li> </ul>                                                                                                    |       | 0 1                                                                        |
| <ul> <li>c) Multiplication – Base 20, 30, 40 (Nikhilam)</li> <li>Division by 9, 8 and 11</li> <li>Multiplication 2 digit * 2 digit (left to right)</li> <li>Multiplication 2 digit * digit (left to right)</li> <li>Multiplication 3 digit * 3 digit (left to right)</li> <li>Multiplication by 12, 13, 14</li> <li>Multiplication by series of 11, 111, 1111,</li> </ul>                                                                                                    |       |                                                                            |
| <ul> <li>Division by 9, 8 and 11</li> <li>Multiplication 2 digit * 2 digit (left to right)</li> <li>Multiplication 2 digit * digit (left to right)</li> <li>Multiplication 3 digit * 3 digit (left to right)</li> <li>Multiplication by 12, 13, 14</li> <li>Multiplication by series of 11, 111, 1111,</li> </ul> 3 Module III                                                                                                    |       |                                                                            |
| <ul> <li>Multiplication 2 digit * 2 digit (left to right)</li> <li>Multiplication 2 digit * digit (left to right)</li> <li>Multiplication 3 digit * 3 digit (left to right)</li> <li>Multiplication by 12, 13, 14</li> <li>Multiplication by series of 11, 111, 1111,</li> </ul> 3 Module III                                                                                                    |       |                                                                            |
| <ul> <li>Multiplication 2 digit * digit (left to right)</li> <li>Multiplication 3 digit * 3 digit (left to right)</li> <li>Multiplication by 12, 13, 14</li> <li>Multiplication by series of 11, 111, 1111,</li> </ul> 3 Module III                                                                                                    |       | •                                                                          |
| <ul> <li>Multiplication 3 digit * 3 digit (left to right)</li> <li>Multiplication by 12, 13, 14</li> <li>Multiplication by series of 11, 111, 1111,</li> </ul> 3 Module III                                                                                                    |       |                                                                            |
| <ul> <li>Multiplication by 12, 13, 14</li> <li>Multiplication by series of 11, 111, 1111,</li> <li>3 Module III</li> </ul>                                                                                                    |       |                                                                            |
| Multiplication by series of 11, 111, 1111, 3 Module III                                                                                                    |       |                                                                            |
| 3 Module III                                                                                                    |       |                                                                            |
|                                                                                                    |       | • Multiplication by series of 11, 111, 1111,                               |
|                                                                                                    | 3     | Module III                                                                 |
|                                                                                                    |       |                                                                            |
| a) Two digit                                                                                                    |       |                                                                            |
| b) Three digit                                                                                                    |       |                                                                            |
| • Square root                                                                                                    |       |                                                                            |
| a) Prefect                                                                                                    |       | 1                                                                          |
| b) Imperfect                                                                                                    |       |                                                                            |
| • Multiplication by 16, 17, 18.                                                                                                    |       |                                                                            |
| • Cube root only perfect                                                                                                    |       |                                                                            |

## Allocation of 50 Marks---Internal evaluation

### SEMESTER

| Method of evaluation               | Marks |
|------------------------------------|-------|
| Concept Test module I              | 20    |
| Concept Test module II             | 10    |
| Concept Test module II             | 10    |
| Class participation and attendance | 10    |
| TOTAL                              | 50    |

## Allocation of 50 Marks---External evaluation

#### SEMESTER

| Method of evaluation | Marks |
|----------------------|-------|
| Speed Test module I  | 20    |
| Speed Test module II | 20    |
| Speed Test module II | 10    |
| TOTAL                | 60    |

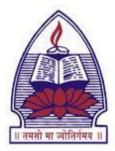

# SEVA MANDAL EDUCATION SOCIETY'S SMT. MANIBEN M.P. SHAH WOMEN'S COLLEGE OF ARTS & COMMERCE (AUTONOMOUS) NAAC RE-ACCREDITED 'B++' GRADE WITH CGPA 2.88/4

UGC Honor : College with Potential for Excellence

## Certificate/CBCS Course offered to students across all the faculties

**Title: Women and Fundamental Laws** 

(4 Credits) 2021-2022

### **Objectives:**

- To educate students on Women's Rights.
- To empower them to fight discrimination and all forms of violence against girl child as well as women.
- To instil self-esteem and self-confidence in girl students
- To bring behavioural change in the students.

#### Learning Outcomes:

At the end of the course, the student will be able to:

- Develop a feeling of self-worth, a belief in their ability and confidence to control their life.
- To capacitate themselves to fight any injustice.
- Use the Constitutional and Legal framework for protection of their rights and fight for justice.
- To help women in their surroundings and neighbourhood to get empowered and lead a confident life

| Module                                                   | Module Specific Objectives                                                                                                    | Content                                                                                                    | Weightage | Instruction<br>Time | Credit<br>s |
|----------------------------------------------------------|----------------------------------------------------------------------------------------------------|----------------------------------------------------------------------------------------------------|-----------|---------------------|-------------|
| 1. Important<br>Constitutional<br>provisions in<br>India | To understand the concept of women<br>rights according the Constitution of India,<br>equality to women, empowering the<br>State to use measures of positive<br>discrimination in favour of women for<br>neutralizing the cumulative socio-<br>economic, education and political<br>disadvantages faced by them.<br>Fundamental Rights and basic rights of<br>women. | <ul> <li>a. The Constitution of India:</li> <li>b. Special Provisions<br/>safeguarding the rights of<br/>women-</li> <li>Articles 14, 15, 15(3), 16, 39(a),<br/>39(b), 39(c) and 42 of the<br/>Constitution.</li> <li>c. Other necessary Articles<br/>under the Constitution of<br/>India.</li> <li>d. 73<sup>rd</sup> and 74<sup>th</sup> Amendment of<br/>the Constitution.</li> </ul>                                                                                                    | 25%       | 13 lectures         | 1           |
| 2. Women<br>specific laws                                | To make students aware of various rights<br>available to women and the remedies<br>thereto                                                                                                    | <ul> <li>a. The Immoral Traffic<br/>(Prevention) Act, 1956</li> <li>b. The Dowry Prohibition Act,<br/>1961</li> <li>c. The Indecent Representation<br/>of Women (Prohibition) Act<br/>1986</li> <li>d. The Commission of Sati<br/>(Prevention Act), 1987</li> <li>e. Protection of Women from<br/>Domestic Violence Act 2005</li> <li>f. The Sexual Harassment of<br/>Women at Workplace Act 2013</li> <li>g. Rape and sexual offences<br/>under IPC</li> <li>h. Protection of 1children from<br/>s1exual offences Act</li> </ul> | 25%       | 13 lectures         | 1           |

| 3. Women<br>Related Laws                  | To provide awareness to the students about<br>the legal provisions relating to women rights<br>under the Indian Penal Code and the Indian<br>Evidence Act |          | Rape and sexual offences<br>under Indian Penal Code<br>Provisions under the Indian<br>Evidence Act<br>Personal Laws & Gender<br>Justice | 25%  | 13 Lectures | 1 |
|-------------------------------------------|----------------------------------------------------------------------------------------------------|----------|----------------------------------------------------------------------------------------------------|------|-------------|---|
| 4. Third gender<br>& Children's<br>Rights | To make the students aware about the rights of children.                                                                                                  | a.<br>b. | Protection of Children from<br>Sexual Offences Act<br>(POCSO)<br>Third gender rights                                                    | 25%  | 13 lectures | 1 |
|                                           |                                                                                                    |          | Evaluation                                                                                                    |      | 8 Lectures  |   |
|                                           |                                                                                                    |          | TOTAL                                                                                                    | 100% | 60 Lectures |   |

#### **Evaluation Scheme:**

#### A. Internal Exams: Total Marks: 25

- 1 written internal exam of 25 marks
- 2 Projects in the form of scrap book, poster presentations on topics, power point presentation, film screening report, (25).
- The final internal marks would be an average of these 3 methods of evaluation

#### **Evaluation Scheme:**

#### B. External Exam: Total Marks: 75

The pattern of the written exam as suggested can be as follows:

- students have to attempt any 5 out of 8 questions
- Q1 to Q7 will be long answers 15 marks each
- Q8 will be short notes (any two out of three) of 7.5 marks each

**References:** 

#### A. Essential Reading:

- 1. Women Rights in India by Sukanta Sarkar & Dr. Manaswini Patra, Global Vision Publishing House(2015)
- 2. Law relating to women and children by Mamta Rao, Eastern Book Company(2012)

### B. Suggested Reading :

- 1. Vishakha case law
- 2. Women Rights in India: Constitutional Rights and Legal Rights
- 3. https://edugeneral.org/blog/polity/women-rights-in-india/
- 4. The development discourse in India neglects women by Sushmalyengar
- 5. <u>https://idronline.org/the-development-discourse-in-india-neglects-</u> women/?gclid=CjwKCAiAvonyBRB7EiwAadauqUDSd8oVkPSSLdj5k2vElo6eKurVYPJDyrmUrd7lpSo6bLhgEcL4cBoC\_U8QAvD\_BwE

| S No | Course Categories  | Course Name                                                                                    | Module Name                                                                                                    |
|------|--------------------|------------------------------------------------------------------------------------------------|----------------------------------------------------------------------------------------------------|
| 1    | Certificate Course | Certificate in English<br>Communication and IT                                                 | Communicative English (6_new)Workplace ReadinessWorkplace ITCloud FundamentalsLogical ReasoningI&MLMobile AppsRevision & Assessment                                                                    |
| 3    | Certificate Course | Certificate in English<br>Communication and<br>Digital education with<br>Excel Specialization. | Workplace readiness Communicative English (8_new) Digital Literacy MOS Excel Financial Literacy Cloud Fundamentals Logical Reasoning Analytics Revision and Assessment                                 |
| 5    | Advanced Course    | Advanced Program in<br>accounting with Tally<br>Prime                                          | Tally (with GST)         Soft Skills         Workplace IT         Communicative English (8_new)         Logical Reasoning         Cloud Fundamentals         Analytics         Revision and Assessment |
| 6    | Advanced Program   | Advanced Program in<br>Digital Marketing<br>(Combo)                                            | Digital Marketing<br>Soft Skills<br>Communicative English (10_new) concern<br>Social Media<br>I&ML<br>Analytics<br>Advanced English<br>Digital Literacy<br>Revision and Assessment                     |
| 8    | Advanced Program   | Advanced Program in<br>Graphic Designing<br>(Combo)                                            | Photoshop         CorelDRAW         Illustrator         Workplace IT         Soft Skills         Communicative English (8_new)         Revision and Assessment                                         |
|      |                    | Advanced Dreation in                                                                           | Hardware<br>Networking                                                                                                    |

| 10 | Advanced Program      | Advanced Program in<br>Hardware and<br>Networking (Combo)                       | Digital Literacy<br>Communicative English (10_new)<br>Soft Skills<br>Revision and Assessment                                                                                       |
|----|-----------------------|---------------------------------------------------------------------------------|----------------------------------------------------------------------------------------------------|
| 12 | Advanced Program      | Advanced Program in<br>Networking Associate<br>Routing and Switching<br>(Combo) | Networking<br>CCNA (Netacad content)<br>Soft Skills<br>Communicative English (10_new)<br>Revision and Assessment                                                                   |
| 14 | Advanced Program      | Advanced Program in<br>Web Development with<br>PHP                              | PHP<br>MySql<br>HTML & CSS<br>JavaScript New<br>JQuery New<br>Bootstrap & Web Hosting<br>Photoshop<br>Communicative English (10_new)<br>Revision, Project and Assessment           |
| 18 | Advanced Program      | Advanced Program in<br>Web Designing (Combo)                                    | HTML & CSS<br>JavaScript New<br>JQuery New<br>Bootstrap & Web Hosting<br>Photoshop<br>Digital Literacy<br>Soft Skills<br>Communicative English (10_new)<br>Revision and Assessment |
| 15 | Certificate Course    | Certificate in Accounting<br>and Excel Expert                                   | Workplace IT<br>Communicative English (6_new)<br>Accounting Fundamentals<br>Mos Excel<br>Analytics<br>Logical Reasoning<br>Revision and Assessment                                 |
| 16 | Future Skills College | Future Skills-Pilot (For<br>Internal)                                           | Cloud Fundamentals<br>Logical Reasoning<br>Social Media<br>Mobile Apps<br>Revision                                                                                                 |

|            | Self     |              | Duration    | Pre-requisites (Apart | Total Self |
|------------|----------|--------------|-------------|-----------------------|------------|
| Short Name | Learning | ILT Duration | (In         | from Fitment Test)    | Learning   |
|            | Duration |              | ,<br>Hours) | ,                     | J          |
| Com6W      | 23       | 12           | 35          |                       |            |
| WPR1       | 8        | 12           | 20          |                       |            |
| WPI        | 10       | 10           | 20          |                       |            |
| CloudFund  | 10       | 8            | 18          | NA                    | 68         |
| LoR        | 5        | 7            | 12          |                       | 00         |
| IML        | 7        | 7            | 14          |                       |            |
| Mob_Aps    | 5        | 5            | 10          |                       |            |
|            |          | 6            | 6           |                       |            |
| WPR1       | 8        | 12           | 20          |                       |            |
| Com8W      | 24       | 16           | 40          |                       |            |
| DLT        | 18       | 22           | 40          |                       |            |
| MOE        | 11       | 24           | 35          | ļ                     |            |
| FLT        | 10       | 10           | 20          | NA                    | 94         |
| CloudFund  | 10       | 8            | 18          |                       |            |
| LoR        | 5        | 7            | 12          |                       |            |
| Analy      | 8        | 10           | 18          |                       |            |
|            |          | 10           | 10          |                       |            |
| TAL_DIGZ   | 26       | 84           | 110         |                       |            |
|            |          | 67           | 67          |                       |            |
| SS         | 9        | 16           | 25          |                       |            |
| WPI        | 10       | 10           | 20          |                       |            |
| Com8W      | 24       | 16           | 40          | NA                    | 92         |
| LoR        | 5        | 7            | 12          |                       |            |
| CloudFund  | 10       | 8            | 18          |                       |            |
| Analy      | 8        | 10           | 18          |                       |            |
|            |          | 5            | 5           |                       |            |
| DIMK       | 0        | 125          | 125         |                       |            |
| SS         | 9        | 16           | 25          |                       |            |
| Com10W     | 30       | 20           | 50          |                       |            |
| SoM        | 7        | 5            | 12          |                       |            |
| IML        | 7        | 7            | 14          | NA                    | 92         |
| Analy      | 8        | 10           | 18          |                       |            |
| ADV_ENG    | 13       | 12           | 25          |                       |            |
| DLT        | 18       | 22           | 40          |                       |            |
|            |          | 6            | 6           |                       |            |
| PHOT_DIGZ  | 12       | 28           | 40          |                       |            |
| CRLD       | 0        | 35           | 35          | ļ                     |            |
| ILS        | 0        | 50           | 50          | ļ                     |            |
| WPI        | 10       | 10           | 20          | NA                    | 55         |
| SS         | 9        | 16           | 25          |                       |            |
| Com8W      | 24       | 16           | 40          |                       |            |
|            |          | 10           | 10          |                       |            |
| HDW_DIGZ   | 52       | 78           | 130         |                       |            |
| NTW_DIGZ   | 45       | 65           | 110         |                       |            |

| DLT       | 18 | 22  | 40  | NA                        | 154 |
|-----------|----|-----|-----|---------------------------|-----|
| Com10W    | 30 | 20  | 50  |                           | 134 |
| SS        | 9  | 16  | 25  |                           |     |
|           |    | 17  | 17  |                           |     |
| NTW_DIGZ  | 45 | 65  | 110 |                           |     |
| CCNA      | 0  | 140 | 140 |                           |     |
| SS        | 9  | 16  | 25  | Pre-Screening pass on     | 84  |
| Com10W    | 30 | 20  | 50  | DL                        | 04  |
|           |    | 17  | 17  |                           |     |
| PhP_NW    | 49 | 11  | 60  |                           |     |
| MySQL_NW  | 0  | 74  | 74  | Pre-Screening Pass on     |     |
| HTMCS     | 13 | 42  | 55  | Pre-Requisite             |     |
| JAVS_NW   | 6  | 19  | 25  | Pre-Screenting test on    |     |
| jQ_NW     | 3  | 3   | 6   | HTML and OOPs             | 118 |
| BOOT_WEBH | 5  | 11  | 16  | concept                   |     |
| PHOT_DIGZ | 12 | 28  | 40  | Interview Ettiquetes,     |     |
| Com10W    | 30 | 20  | 50  | Resume Preparation        |     |
|           |    | 17  | 17  |                           |     |
| HTMCS     | 13 | 42  | 55  |                           |     |
| JAVS_NW   | 6  | 19  | 25  |                           |     |
| jQ_NW     | 3  | 3   | 6   |                           |     |
| BOOT_WEBH | 5  | 11  | 16  |                           |     |
| PHOT_DIGZ | 12 | 28  | 40  | NA                        | 96  |
| DLT       | 18 | 22  | 40  |                           |     |
| SS        | 9  | 16  | 25  |                           |     |
| Com10W    | 30 | 20  | 50  |                           |     |
|           |    | 13  | 13  |                           |     |
| WPI       | 10 | 10  | 20  |                           |     |
| Com6W     | 23 | 12  | 35  |                           |     |
| ACC_FUND  | 4  | 61  | 65  |                           |     |
| MOE       | 11 | 24  | 35  | NA                        | 61  |
| Analy     | 8  | 10  | 18  |                           |     |
| LoR       | 5  | 7   | 12  |                           |     |
|           |    | 5   | 5   |                           |     |
| CloudFund | 10 | 8   | 18  |                           |     |
| LoR       | 5  | 7   | 12  | 1                         |     |
| SoM       | 7  | 5   | 12  | /PIT and English (A2 Leve | 27  |
| Mob_Aps   | 5  | 5   | 10  |                           |     |
|           |    | 4   | 4   | 1                         |     |

| Total ILT | Total<br>duration<br>(In Hours) | Duration in days<br>(Minimum-20 hours a<br>week-approx) | Duration in Days<br>(Standard-10 hours a<br>week-approx) | min<br>batch<br>size | max<br>batch size |
|-----------|---------------------------------|---------------------------------------------------------|----------------------------------------------------------|----------------------|-------------------|
| 67        | 135                             | 47                                                      | 95                                                       | 10                   | 25                |
| 119       | 213                             | 75                                                      | 150                                                      | 10                   | 25                |
| 223       | 315                             | 110                                                     | 220                                                      | 10                   | 25                |
| 223       | 315                             | 110                                                     | 220                                                      | 10                   | 25                |
| 165       | 220                             | 77                                                      | 154                                                      | 10                   | 25                |
|           |                                 |                                                         |                                                          |                      |                   |

| 218 | 372 | 130 | 260 | 10 | 25 |
|-----|-----|-----|-----|----|----|
| 258 | 342 | 120 | 240 | 10 | 25 |
| 225 | 343 | 120 | 240 | 10 | 25 |
| 174 | 270 | 95  | 190 | 10 | 25 |
| 129 | 190 | 67  | 133 | 10 | 25 |
| 29  | 56  | 20  | 40  | NA | NA |

| Minimum<br>Eligibility |  |
|------------------------|--|
| Class XII              |  |
| Class XII              |  |
| Graduate Commerce      |  |
| Graduate               |  |
| Class XII              |  |
|                        |  |

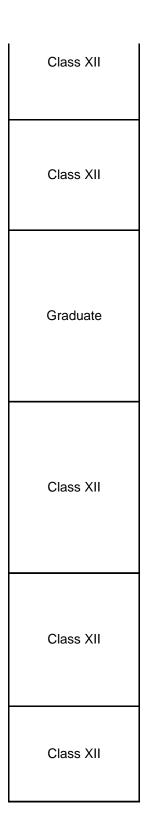

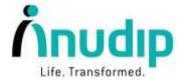

## Memorandum of Understanding

This Memorandum of Understanding is hereby executed on 5<sup>th</sup> August, 2022 between Anudip Foundation for Social Welfare, having its head office at Cimsys Tower 3<sup>rd</sup> Floor, Plot – Y 13 EP Block Sector V, Bidhannagar Kolkata West Bengal 700091.

#### **Represented Through:**

Mr. Tanmay Mukherjee, VP- Operations, Anudip Foundation Authorized Signatory In One Part And Dr. Leena Raje, Principal of Smt. Maniben M.P. Shah Women's College of Arts and Commerce, Mumbai, having its campus address at Smt. Parmeshwari Devi Gordhandas Garodia Educational Complex, 338, R.A. Kidwai Road, Matunga, Mumbai – 400019.

#### **Background of Anudip Foundation:**

Anudip Foundation for Social Welfare, set up in 2007, is a Section 8 non- profit company as per Companies Act, 2013 having its head office at Vishnu Chambers, 2<sup>nd</sup> floor, J4, Block GP, Sector-V, Salt Lake, Kolkata-700 091, Anudip creates livelihood opportunities for marginalized women and youth of India.

Over the past 15 years Anudip has worked with international and national agencies, government units, corporations and community based organizations to offer sustainable livelihood programs for disadvantaged groups residing in the rural and semi-urban West Bengal, Odisha, Jharkhand, Andhra Pradesh, Telangana, Tamil Nadu, Rajasthan, Maharashtra, North East and Delhi. Anudip aims at improving the socioeconomic status of these people and locality by developing their employability and entrepreneurial skills for IT- enabled jobs and businesses.

#### Background of Smt. Maniben M.P. Shah Women's College of Arts and Commerce :

Seva Mandal Education Society (SMES) established in 1971 believes in the principle that Educate a man and you educate an individual; educate a woman and you educate the entire family! SMES has always been a pioneer in the field of women's education starting colleges and courses as per the demands of society and providing women students a wide choice of courses. SMES runs seven colleges in the Smt. Parmeshwaridevi Gordhandas Garodia Educational Complex: Smt. Maniben M.P. Shah Women's College of Arts and Commerce Shri M.P. Shah Junior College of Arts and Commerce for Women Smt. Bhanuben Mahindra Nanavati College of Home Science Smt. Shardaben Champaklal Nanavati Institute of Polytechnic Smt. Hiraben Manilal Nanavati Junior College of Home Science Smt Kamalaben Gambhirchand Shah Law School SMES College of Nursing.

#### Anudip Foundation for Social Welfare

Cimsys Towers, 3rd Floor, Plot No. Y-13, Block EP, Sector V, Salt Lake City, Kolkata 700091 1800-120-8733 | Sinfo@anudip.org | www.anudip.org | Follow us on F@VINO

1

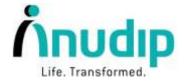

#### Training Methodology:

Anudip's digital livelihoods program follows a technology-driven, blended learning methodology that has evolved based on employer and student feedback, team evaluation, and impact studies conducted externally and internally. Anudip team continuously tries to align with changing job markets, digital trends, employer demand, and the state of the training technology worldwide. Anudip utilizes its multimedia and game based learning programs which allows them to retain the learnings more effectively. This industry-aligned digital skills training program will train these youth through customized and digitized multimedia content in video, audio, presentation, and game formats, which will enable students to be attracted to and enjoy their classroom experience on a Pilot Basis for onwards successful placement. This Project is sponsored **by BANK OF AMERICA & Implemented by Anudip Foundation.** After completing the training, students will get a chance to place with MNCs. Anudip foundation will Provide 100% Placement Assistance.

#### **Curriculum:**

The sector-specific job-oriented skills require special curriculum built to enhance students' employability skills. Anudip's curriculum team works at developing and adding new components to the customized curriculum based on the market demand and job requirement.

#### These are the list of courses offered:

- Advanced Program in Java Web Programming (4 months duration) Eligibility : IT Graduate
- Advanced Program in Dot Net Full Stack (4 months duration) Eligibility : IT Graduate
- CEDES (Certificate in English Communication and Digital Education with Excel Specialisation) (2-3 months duration) Eligibility : TY Pursuing / Graduate

#### **Class Schedule:**

Anudip would impart training to each batch of students as per the mutual consent of **Smt**. **Maniben M.P. Shah Women's College of Arts and Commerce,** Mumbai, Total training period for each batch of students would be according to the course opted by the student.

#### **Course Fees:**

Course fees will be Rs.1000/- (Rs. One Thousand only) per student per Course and will not collect any other extra Charges. The course fees will not be revised during the period in which the MOU is enforceable. Anudip shall issue a money receipt of each candidates against the fees paid.

Anudip Foundation for Social Welfare

Cirnsys Towers, 3rd Floor, Plot No. Y-13, Block EP, Sector V, Salt Lake City, Kolkata 700091 1800-120-8733 | 🐸 info@anudip.org | www.anudip.org | Follow us on F@@m@

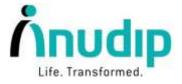

#### **Sharing Amount Payment:**

| Approx.<br>Enrolment | Per Student<br>Registration<br>Fees | Share Per<br>Student | Total Reg.<br>Amount | Sharing<br>Amount |
|----------------------|-------------------------------------|----------------------|----------------------|-------------------|
| 50                   | 1000/-                              | Rs. 400/-            | Rs. 50,000/-         | Rs.20,000/-       |

#### **Beneficiaries' Profile:**

Minimum age for the target group is 18 years and maximum age is 30 years. Minimum educational qualification TY Final Year student & Graduate as per the eligibility criteria of the particular given program.

#### Program Deliverable:

• To impart market aligned Skill development and training program for Approximate 50 (Fifty) Students. The entire enrolment is to be completed by 31/08//2022. The entire agreement is to be successfully completed by 31/03/2023. The MOU will be remain valid for a period of one year from the date of entering the agreement.

#### **Training and Training location:**

- All the training program either in the college premises or at our centre should be communicated and conducted with due knowledge to Training and Placement cell **Smt. Maniben M.P. Shah Women's College of Arts and Commerce,** Mumbai.
- Both the parties are aware that the record of candidate/students pertaining to every course, Placement and other activities is required by authorities. Hence issuing of appointment letter should be done through Training and Placement cell **Smt. Maniben M.P. Shah Women's College of Arts and Commerce,** Mumbai or atleast should be informed to Training and Placement cell with a copy of appointment.
- Any offices of Individual from Anudip Foundation will not directly contact to the students for any other paid courses or Training program.
- Anudip Foundation will appoint a training coordinator at their cost, who will be responsible for the overall conduct of the training. Anudip will act as a source point of contact for all logistic/administrative requirements, like monitoring the smooth conduct of lectures, maintaining attendance sheets, progress of the course, and other related matters.
- Anudip Foundation shall be solely responsible for payment of salary, allowances and any other form of remuneration to all the staff appointed by them.
- Anudip Foundation will provide and undertake certification of those students who have successfully passed all course requirements and guidelines.
- All the details and information of students will be kept confidential.

Anudip Foundation for Social Welfare

Cimsys Towers, 3rd Floor, Plot No. Y-13, Block EP, Sector V, Salt Lake City, Kolkata 700091

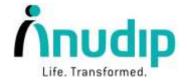

#### **Placement Policy:**

- Minimum 80% attendance is mandatory.
- Students should pass final assessment exams.
- Students should attend all interviews which Anudip Foundation will be providing.

#### **Termination:**

Either party may terminate this Memorandum of Understanding by giving 30 days prior notice.

For:

ANUDIP FOUNDATION Mr. Tanmay Mukherjee (VP – Operations) For:

Smt. Maniben M.P. Shah Women's College of Arts and Commerce, Mumbai.

> Dr. Leena Raje (Principal)

| Signature: |  |
|------------|--|
| Stamp:     |  |
| Date: MM   |  |

Place: Mumbai.

Signature:

Stamp:

Date

Anudip Foundation for Social Welfare

Cirnsys Towers, 3rd Floor, Plot No. Y-13, Block EP, Sector V, Salt Lake City, Kolkata 700091 1800-120-8733 | Info@anudip.org | www.anudip.org | Follow us on F@@in@

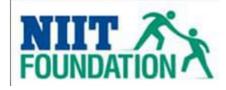

### Programs which we offer:

## Special Women Empowerment Program:

1. Career Edge- Data Entry & Customer Services

#### Module Name:-

- □ Introduction Of Computers
- □ Microsoft word
- □ MS PowerPoint
- □ Advance Word
- Advance Excel
- □ Internet & Email
- Data Processing
- Professional Skills
- □ Communication Skills
- □ Interview Process Skills

# WE ARE PROVIDING GOOD EDUCATION WITH CERTIFICATE AND PLACEMENT

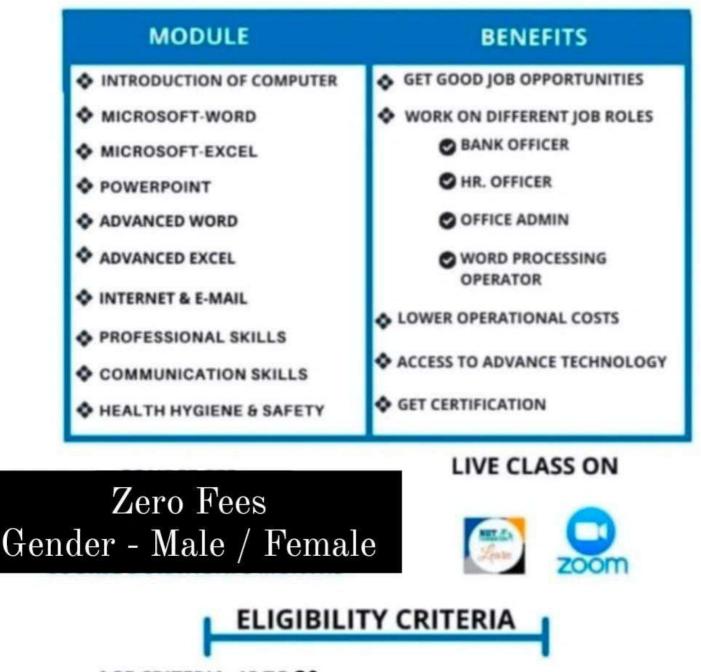

AGE CRITERIA: 18 TO 30

EDUCATION: 12TH, GRADUATION (ARTS/ COMMERCE )

DOCUMENTS: AADHAR CARD, 12TH MARKSHEET, RATION CARD, PASSPORT SIZE PHOTO, E-MAIL ID

# CONATACT US :

9082749193 / 7045269183 / 9324559495

| Program in Essential IT Skills: Books                                      | Bussiness correspondent                                                       |
|----------------------------------------------------------------------------|-------------------------------------------------------------------------------|
| CMLS Live Class 1- Welcome to the Change Maker Life Skill Module + Course  | CMLS Live Class 1- Welcome to the Change Maker Life Skill                     |
| Orientation Live Class                                                     | Module + Course Orientation Live Class                                        |
| Introduction to the Program CMLS and Change Maker qualities by Bollywood   | Introduction to the Program CMLS and Change Maker qualities by                |
| Movie Dialogues + CMLS Live Class 2- Your readiness                        | Bollywood Movie Dialogues + CMLS Live Class 2- Your readiness                 |
| CMLS Live Class 3- Program and You + CMLS PRE ASSESSMENT (Assess Yourself) | CMLS Live Class 3- Program and You + CMLS PRE ASSESSMENT<br>(Assess Yourself) |
| How to be Happy + CMLS Live Class 4 - How to be Happy                      | How to be Happy + CMLS Live Class 4 - How to be Happy                         |
| Building a Valuable Life + CMLS Live Class 5 - Building a Valuable Life    | Building a Valuable Life + CMLS Live Class 5 - Building a Valuable Life       |
| CMLS Live Class 6 -Taking a Pause                                          | CMLS Live Class 6 - Taking a Pause                                            |
| Helpful Nature + CMLS Live Class 7 - Helpful Nature                        | Helpful Nature + CMLS Live Class 7 - Helpful Nature                           |
| Working Together + CMLS Live Class 8 - Working Together                    | Working Together + CMLS Live Class 8 - Working Together                       |
| Effective Communication + CMLS Live Class 9 - Effective Communication      | Effective Communication + CMLS Live Class 9 - Effective                       |
|                                                                            | Communication                                                                 |
| CMLS POST Assessment ( Re-assess YourSelf) + CMLS Live Class 10 - Taking a | CMLS POST Assessment ( Re-assess YourSelf) + CMLS Live Class 10 -             |
| Pause<br>CMLS Live Class 11 - Celebration Program Closing                  | Taking a Pause<br>CMLS Live Class 11 - Celebration Program Closing            |
| 1. Basic IT                                                                | BFSI: Session 1 - Evolution of Money and Banking                              |
| 2. Basic Excel and The Internet                                            | BFSI: Session 2 - Banking & Session 3 - Loans and Credit services             |
| 3. Advanced Word                                                           | BFSI: Session 3- Clearing and other financial services                        |
| 4. Advanced Excel                                                          | BFSI: Session 4 - KYC guidelines AML regulation and Quiz                      |
| 5. power point presentation                                                | BFC: Session 5 - Finance Basic Concepts and Quiz on BFC                       |
|                                                                            | DC: Session 6 - Delivery Channel - 1 & Session 2 - Delivery Channel - 2       |
| Professional Skills Lesson 3 Video calls etiquette + Quiz                  | and Quiz On Delivery Channel                                                  |
| Professional Skills Lesson 4 E-mail Etiquette + Quiz                       | FI: Session 7 - Financial Inclusion and Quiz                                  |
| CGT Live Class 1: Introduction and purpose of CGT sessions.                | SST: Session 8- Overview of Sales and Preparation                             |
| CGT Live Class 2 Lesson 2- Introduction and resume building to Interview   | SST: Session 9 - Understanding Customers                                      |
|                                                                            | SST: Session 10- Identifying Prospects & Session 4 -Sales meeting and         |
| CGT Live Class 3: Grooming and etiquettes for interview                    | Opening call                                                                  |
| CGT Live Class 4: Mock Interviews                                          | SST: Session 11 - Developing a Call - Probing and Listening                   |
|                                                                            | SST: Session 12 - Proposing the Solution and Handling Objections              |
|                                                                            | SST: Session 13 - Closing a Sale After Sales Call and Quiz                    |
|                                                                            | FP: Session 14 - Microinsurance - 1 -2                                        |
|                                                                            | FP: Session 15 - Mutual Funds                                                 |

Session 16- pension Session 17 - Financial Transcation

Professional Skills Lesson 3 Video calls etiquette + Quiz Professional Skills Lesson 4 E-mail Etiquette + Quiz

CGT Live Class 1: Introduction and purpose of CGT sessions. CGT Live Class 2 Lesson 2- Introduction and resume building to Intervie CGT Live Class 3: Grooming and etiquettes for interview CGT Live Class 4: Mock Interviews

# R A H – Your Path To Excellence Prepared for Smt. M.M.P Shah Women's College of Arts & Commerce

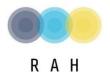

NOV 2019, 29<sup>th</sup>

We are extremely privileged to present the training proposal as mentioned below to be conducted by us with your inputs and feedback.

Please approve the same and suggest if any alterations are to be incorporated.

**Certification Program In Essential Skill Enhancement –** *customized training for students* 

# ABOUT THE R A H

R A H Consultants is a professionally managed SOFT SKILLS & IMAGE MANAGEMENT firm, where we guide and provide holistic solutions on various aspects of SELF APPEARANCE and BEHAVIOURAL SKILLS, empowering the individuals to be impactful and effective professionals. Partnered by Ritu Sanklecha, Aman Phartyal & Hiram Shaikh with a collective work experience of 30+ years. They have an expertise in the field of Image Management & Soft Skills Training for Corporates, Organisations, Institutes & Individuals. Our aim is to train and guide individuals & groups by enhancing their appearance which includes fashion aspects (personal shopping, wardrobe evaluation, body shape analysis to achieve a winning social and corporate image) and provide coaching on topics like communication skills, body language, general & business etiquette and emotional intelligence. The customised solution that we provide helps you to excel and bring out the BEST in you and create a lasting impression.

# TEAM

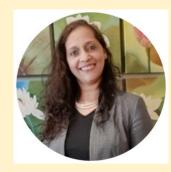

# RITU CHOPRA SANKLECHA CO Founder Economics graduate Internationally Certified Image Consultant & Soft Skills Trainer

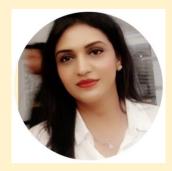

AMAN PHARTYAL CO Founder Masters in Mathematics Internationally Certified Image Consultant & Soft Skills Trainer

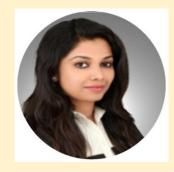

HIRAM SHAIKH CO Founder Masters in Commerce, CA Diploma in IFRS from UK Internationally Certified Image Consultant & Soft

> Contact us at : rahconsultants.info@gmail.com +91 9821370697

# **MORE ABOUT US....**

Apart from the different educational qualifications, we all are **Internationally Certified image consultants & soft skills trainer** from image consulting business institute(ICBI) in partnership with **Conselle Institute Of Image Management ,USA & accredited by SQA( Scottish Qualification Authority)**. We also have successfully completed our **TRAIN THE TRAINER(TTT)** programme certification by **NABET** (National Accreditation Board for Education and Training, a constituent Board of Quality Council Of India).

We all at **R A H** have similar dreams and passion for Training & Teaching which binds us together. Together we guide and enhance people's self presentation and behavioural skills along with their appearance hence increasing their confidence. We also guide them to bridge the gap between where they stand today and where they dream to be in the future. **Essential Skill Enhancement Training Duration: 30 Hours** 

# **Our Scope:**

- Students will be provided 15 training sessions on various topics mentioned under Essential Skills Enhancement.
- The training will be conducted twice a week on Wednesdays and Thursdays from 10am-12 noon. Any cancellations due to whatsoever reason should be informed at least 48 hrs in advance. The cancelled session may be rescheduled as per availability.

# **Objectives:**

Programme is designed to ensure that all participants understand and accept the need to provide a totally different and enriching experience, which exceeds their expectations. They will be able to project an enhanced image befitting them in personal and professional life ahead, matching their vision and dreams.

| Sr.<br>NO. | TOPICS                        | MODULE                                                                                                    | SCHEDULED DATE | HOURS PER SESSION |
|------------|-------------------------------|----------------------------------------------------------------------------------------------------|----------------|-------------------|
| 1.         | Image Enhancement             | Students will learn basic about self –<br>image and ways and means to<br>enhance the self esteem                                                         | 4/12/2019      | 2 Hours           |
| 2          | Impeccable YOU                | Students will learn the power of<br>personal appearance and ways to<br>create an impactful first impression<br>leading to better confidence and<br>Image | 5/12/2019      | 2 Hours           |
| 3          | Goal settings                 | Importance of Goal Setting in personal and professional life will be explained.                                                                          | 11/12/2019     | 2 Hours           |
| 4          | Time and Stress<br>Management | Importance of Time and Stress<br>Management along with various<br>techniques                                                                             | 12/12/2019     | 2 Hours           |

| Sr.<br>NO.                                    | TOPICS                          | MODULE                                                                                                    | SCHEDULED DATE | HOURS PER SESSION |
|-----------------------------------------------|---------------------------------|----------------------------------------------------------------------------------------------------|----------------|-------------------|
| 5                                             | Vocal & Verbal<br>Communication | Students will learn essentials of<br>Communication i.e. Vocal<br>communication, tone, pitch, volume<br>of verbal communication.                                                                            | 18/12/2019     | 2 Hours           |
| 6                                             | Body language                   | Students will learn essentials of<br>Communication, i.e. Non Verbal<br>communication e.g. Body language,<br>eye contact, space and distance,<br>posture, facial expressions, gestures,<br>para linguistic. | 19/12/2019     | 2 Hours           |
| 7                                             | Presentation skills             | Students will have different take part<br>in different activities, role plays and<br>mocks to revise all the sessions                                                                                      | 8/1/2020       | 2 Hours           |
| 8                                             | Mid session assessment          | Students with undergo some activities<br>and assessment to get more confident<br>about their learnings                                                                                                    | 9/1/2020       | 2 Hours           |
| 9                                             | Leadership                      | Various forms of leadership and<br>understanding most suitable for<br>oneself                                                                                                    | 16/1/2020      | 2 Hours           |
| Contact us at : rahconsultants.info@gmail.com |                                 |                                                                                                    |                |                   |

+91 9821370697

| Sr.<br>NO. | TOPICS                  | MODULE                                                                                                    | SCHEDULED DATE | HOURS PER SESSION |
|------------|-------------------------|----------------------------------------------------------------------------------------------------|----------------|-------------------|
| 10         | Transactional analysis  | Explanation of various forms of<br>emotions during a communication<br>process and how to win the same<br>with Transactional Analysis | 22/1/2020      | 2 Hours           |
| 11         | Managing conflict       | Importance of conflict management and empathy                                                                                        | 23/1/2020      | 2 Hours           |
| 12         | Team building           | Students will understand importance of working and leading a team                                                                    | 29/1/2020      | 2 Hours           |
| 13         | Interview skills        | Preparing for basics of interviews                                                                                                   | 30/1/2020      | 2 Hours           |
| 14         | Mock interview sessions | Mock interviews will be performed<br>and all students will assess fellow<br>candidate's as well.                                     | 5/2/2020       | 2 Hours           |

| Sr.<br>NO. | TOPICS                 | MODULE                                                        | HOURS<br>PER<br>SESSION |
|------------|------------------------|---------------------------------------------------------------|-------------------------|
| 15         | Emotional intelligence | Importance of Emotional quotient and how to improve the same. | 2 Hours                 |
|            | Total                  | 15 sessions                                                   | 30 Hours                |

# **LEARNING OUTCOME:**

On completion of the training the learner will be able to increase self confidence ,self image, develop her skills, abilities and competencies to enhance their performance . Learner will become more capable, competent and better able to reach their goals personally and professionally in future.

# **METHOD OF INSTRUCTION:**

Session would be handled over PPT, with Role Plays and Interactive platform for exchange of ideas and learning. As the group is from a college, Role plays would be an effective means for learning and will assist in evaluation of understanding.

# **TERMS & CONDITIONS:**

- Certificate of participation will be issued post successful attendance of all 15 trainings and completion of all assessments.
- The programme curriculum outlined should not be replicated or copied nor should be shared .

# **INFRASTRUCTURE REQUIREMENTS:**

- Classroom fully equipped with projector etc.
- Students are required to carry their own stationary for making notes.